## **Change of Variables InMultiple Integrals**

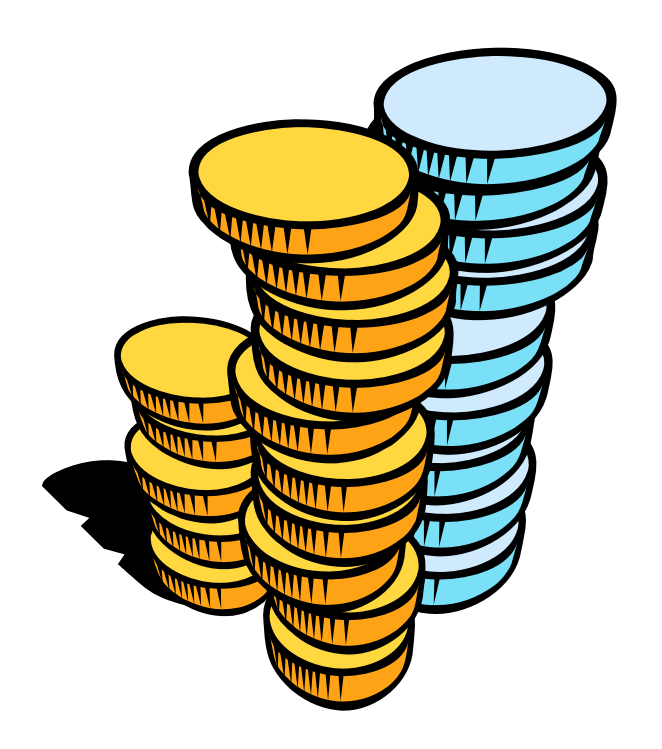

When we convert a double integral from rectangular to polar coordinates, recall the changes that must be made to *<sup>x</sup>*, *y and dA*.

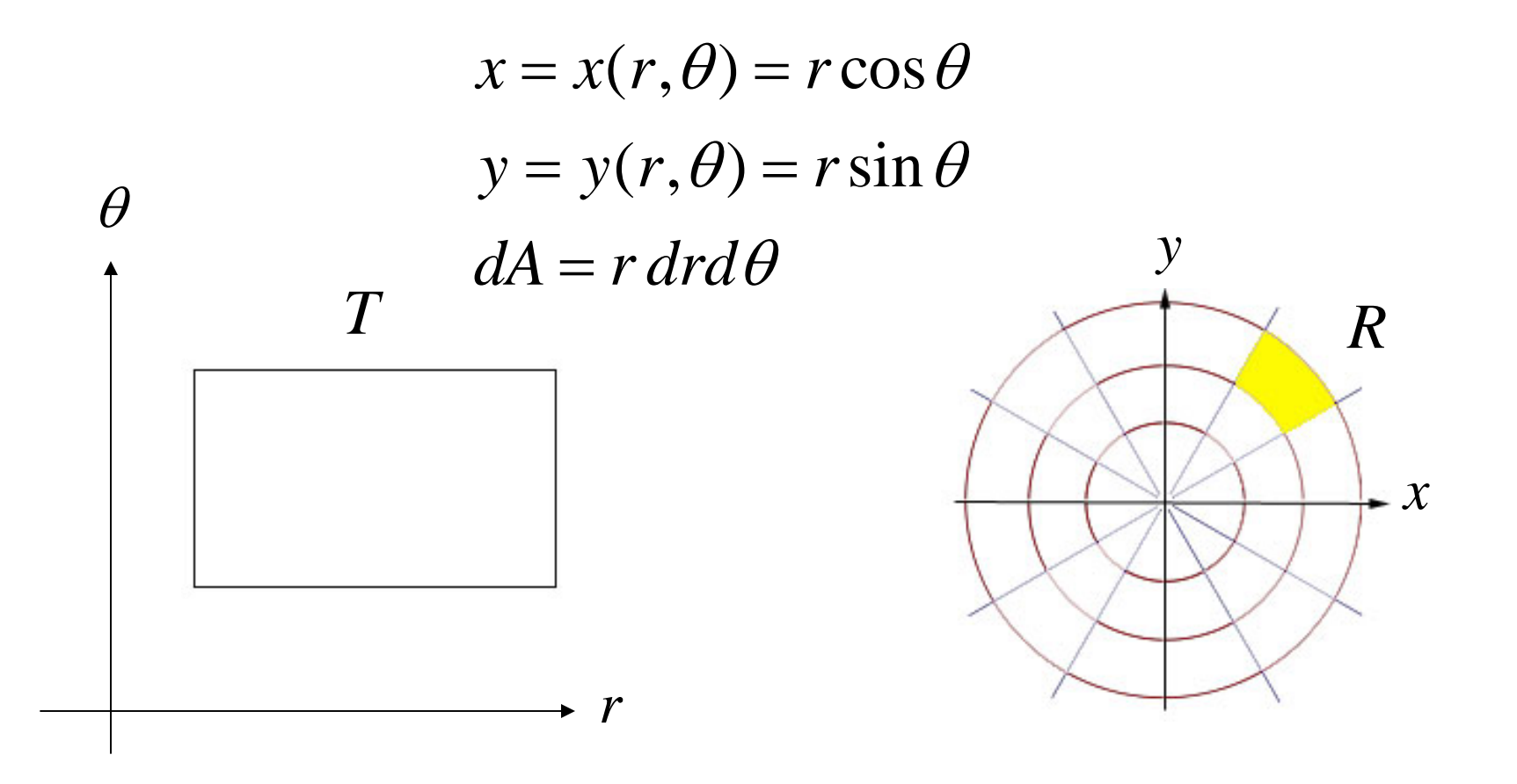

In the polar coordinate system, an element of area is generally a rectangle corresponding to a range of values for *<sup>r</sup>* and a range for *θ*.

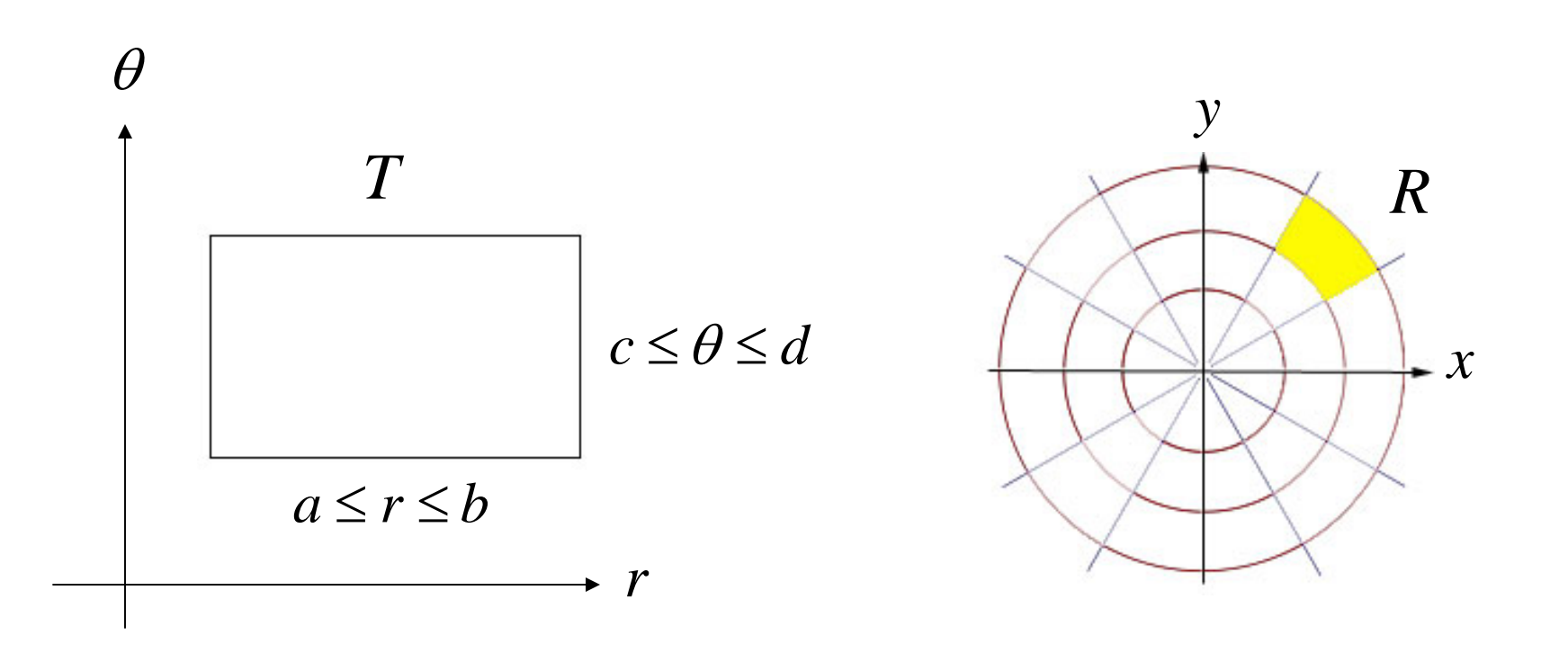

However, in the *xy* coordinate system, this rectangle usually takes on a different shape, and the formula for an element of area changes.

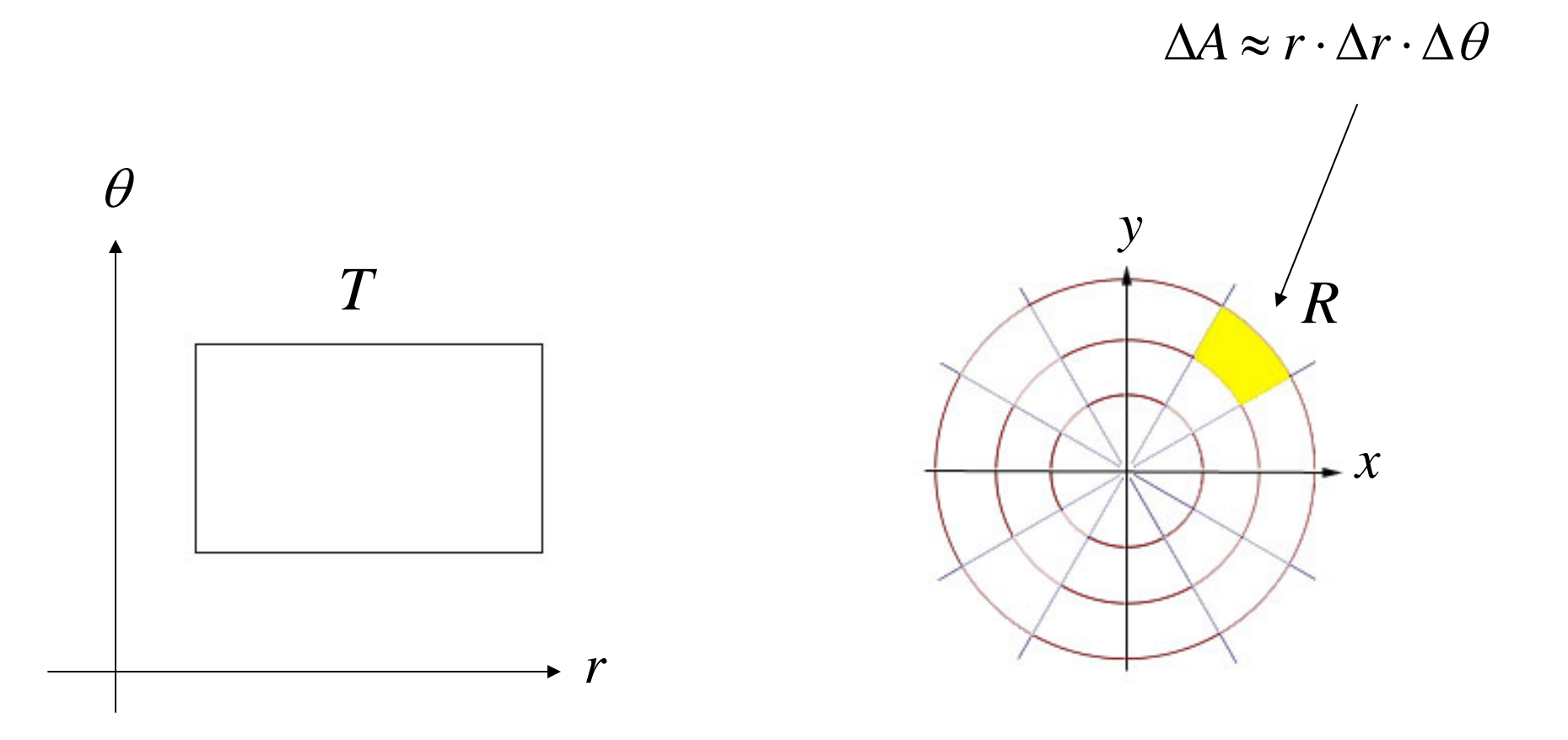

This leads to the following formula for the double integral in polar coordinates.

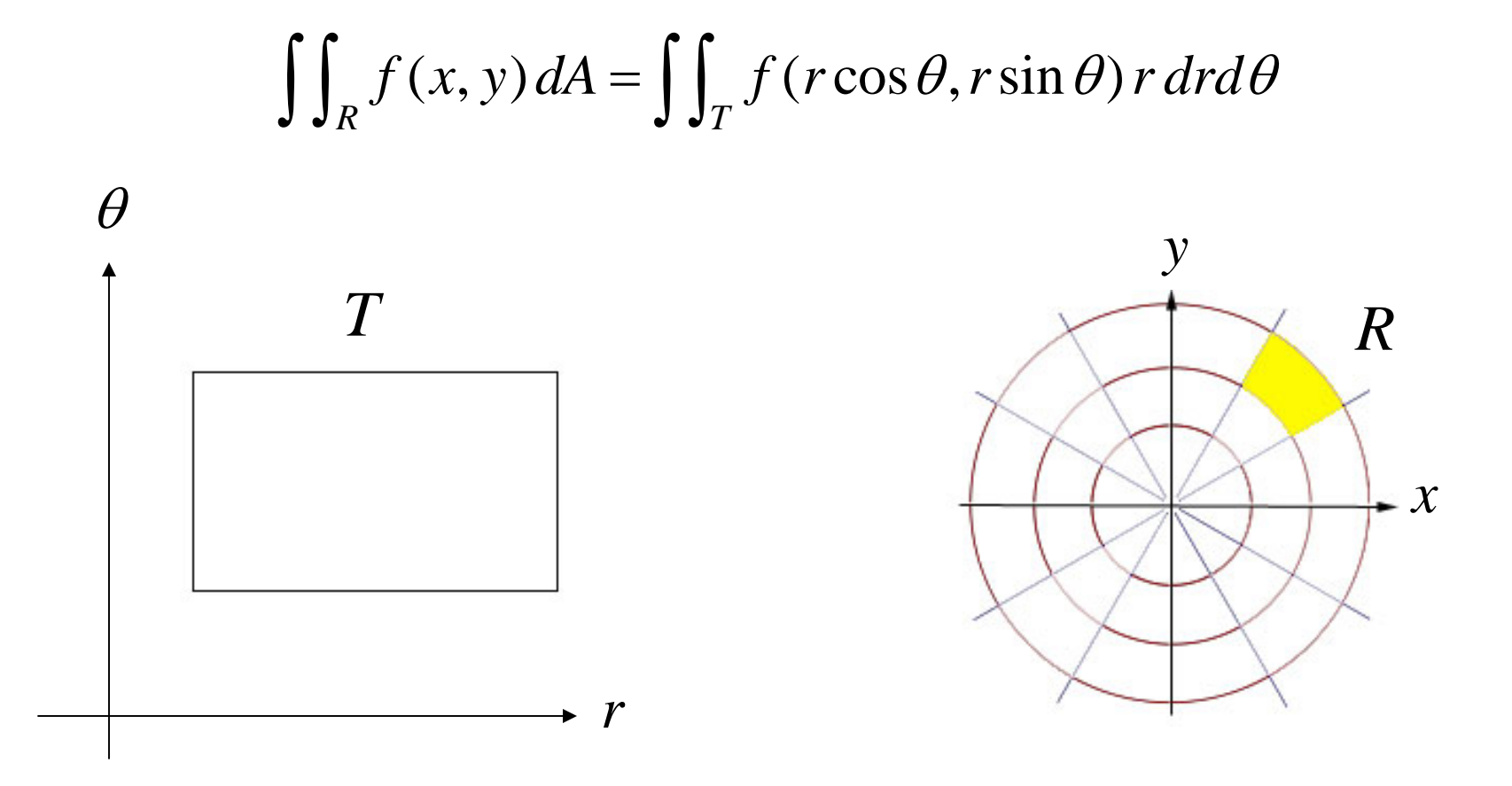

We'll now develop a general method for finding change of variable formulas such as this one.

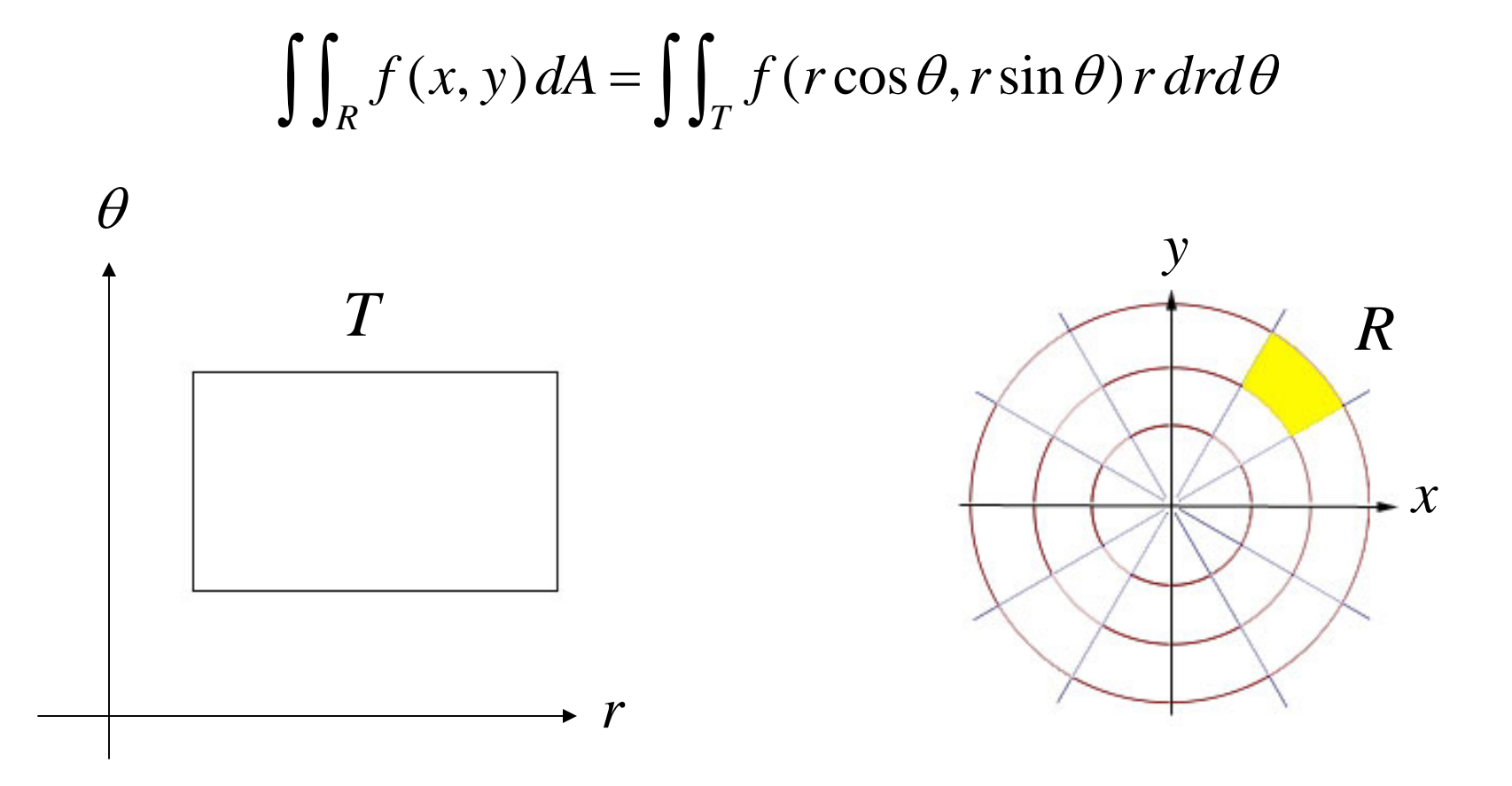

Suppose we have a rectangle in an *st*-coordinate system and a pair of functions that converts *(s,t)* coordinates into *(x,y)* coordinates.

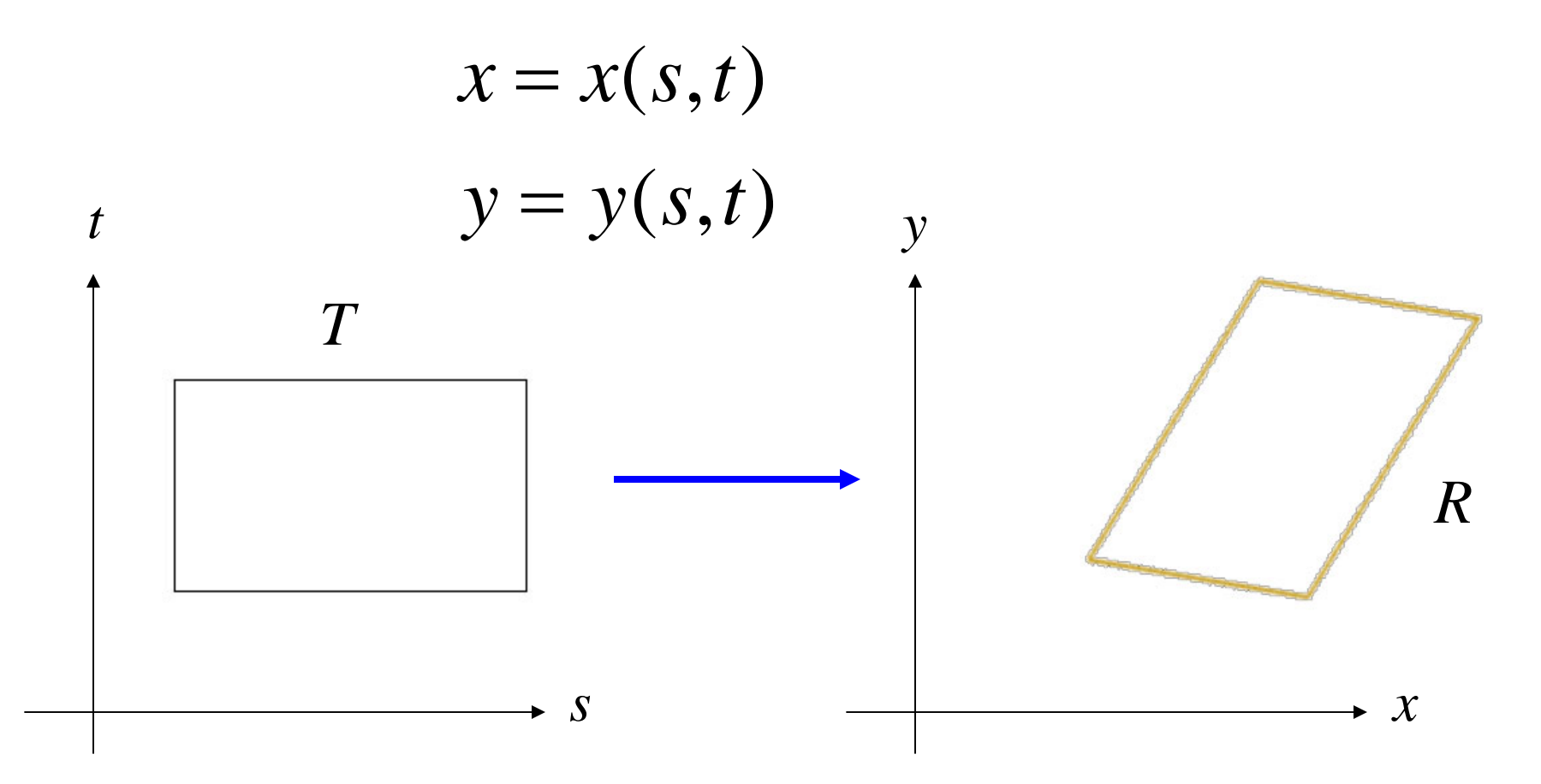

Suppose also that these functions are differentiable and that the transformation from the *st*-coordinatesto *xy*-coordinates is one-to-one.

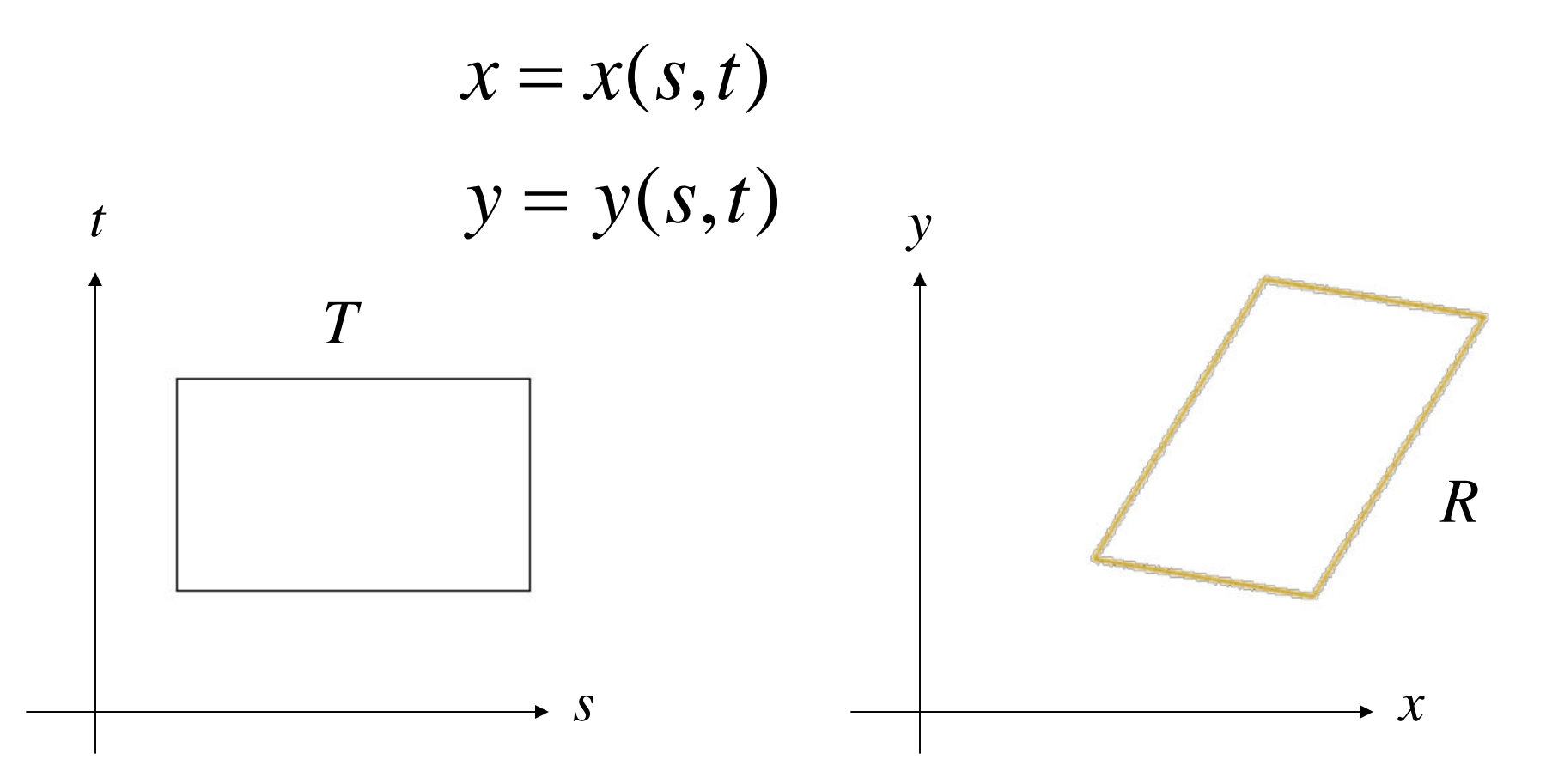

Then because of differentiability, local linearity will be present and a small rectangle in the *st* system will be mapped onto approximately a parallelogram in the *xy*-coordinate system.

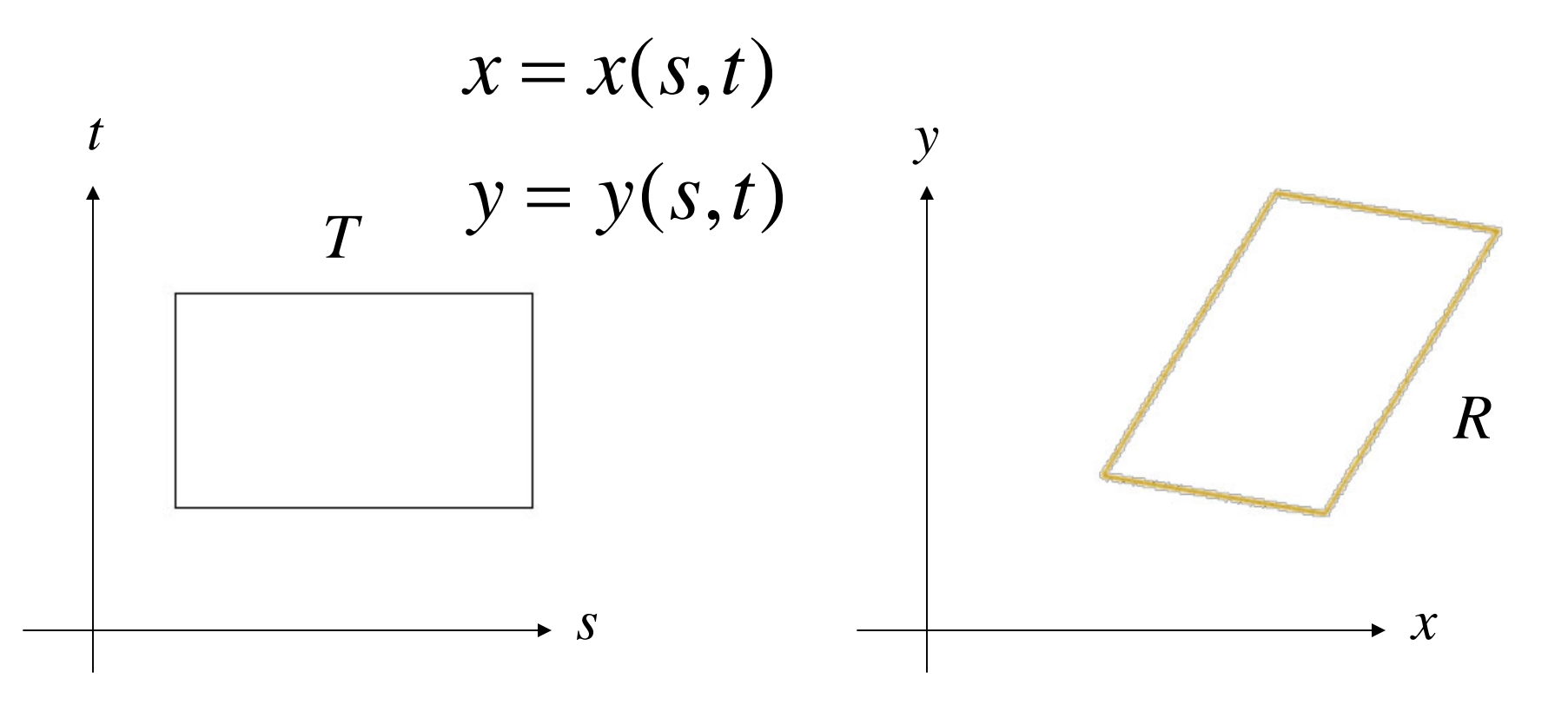

If we add some coordinates, then it looks like this.

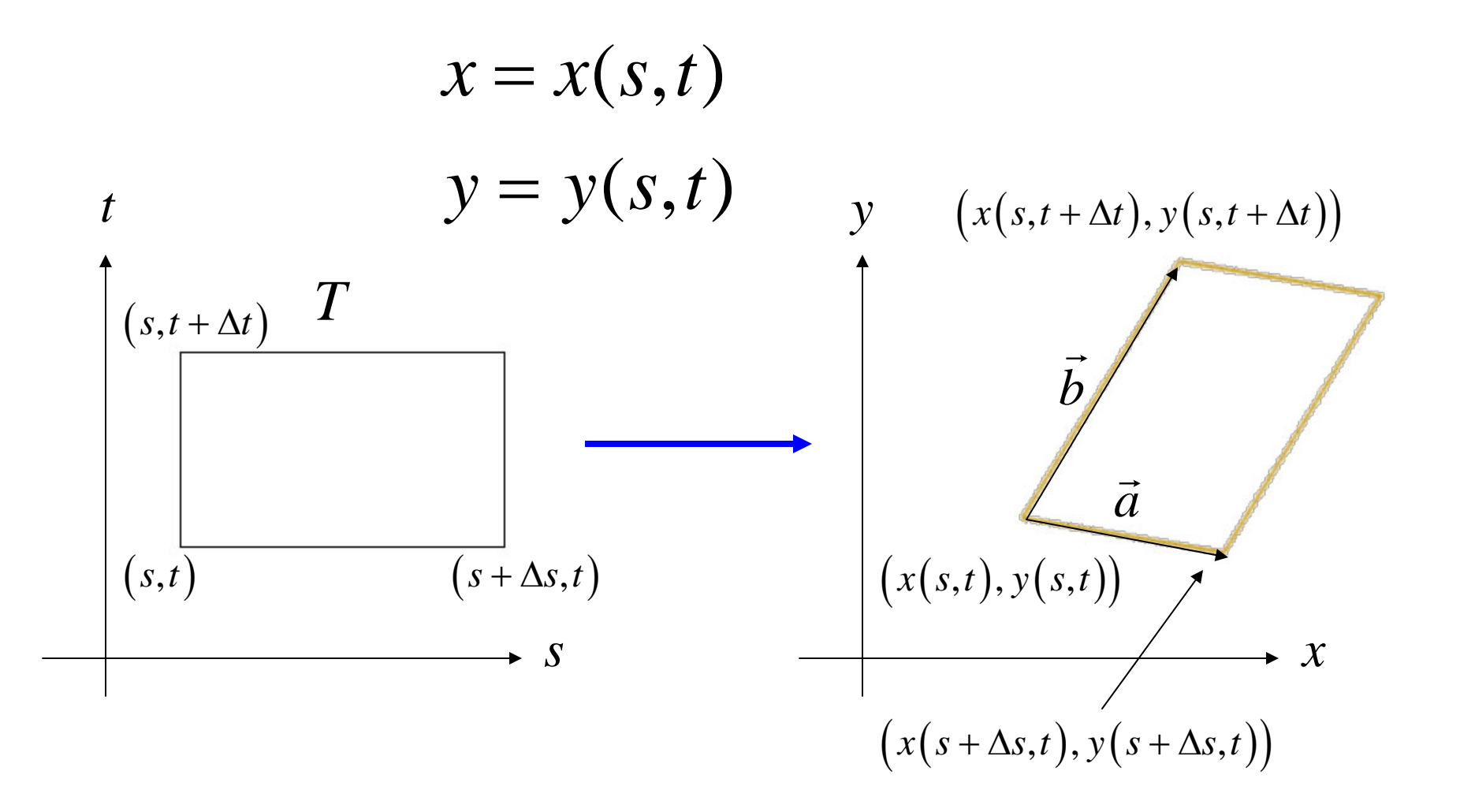

An element of area in our *xy*-coordinate system is represented by a parallelogram.

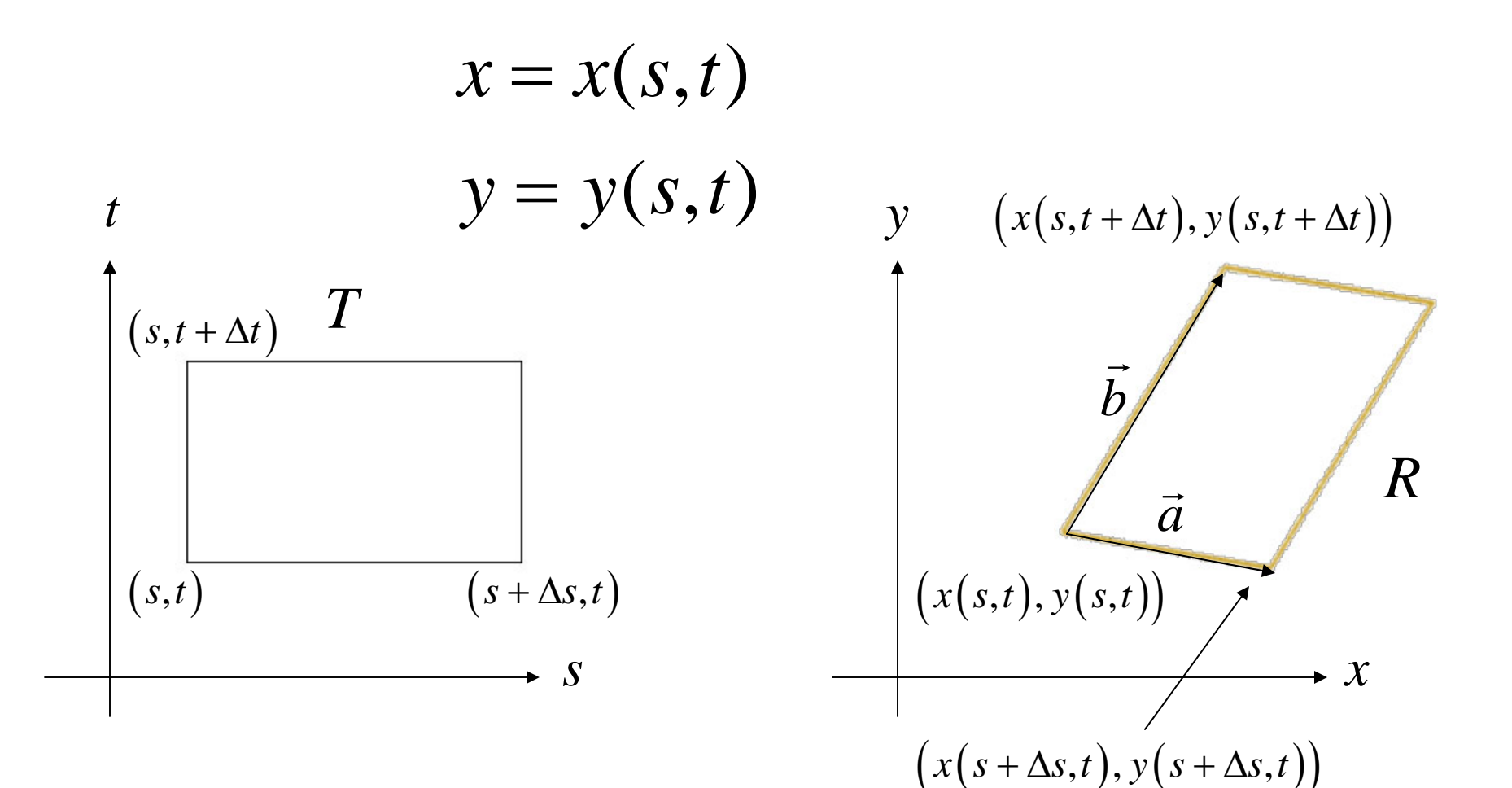

The area of this parallelogram is given by the norm of a cross product.

$$
Area = \left\| \vec{a} \times \vec{b} \right\|
$$

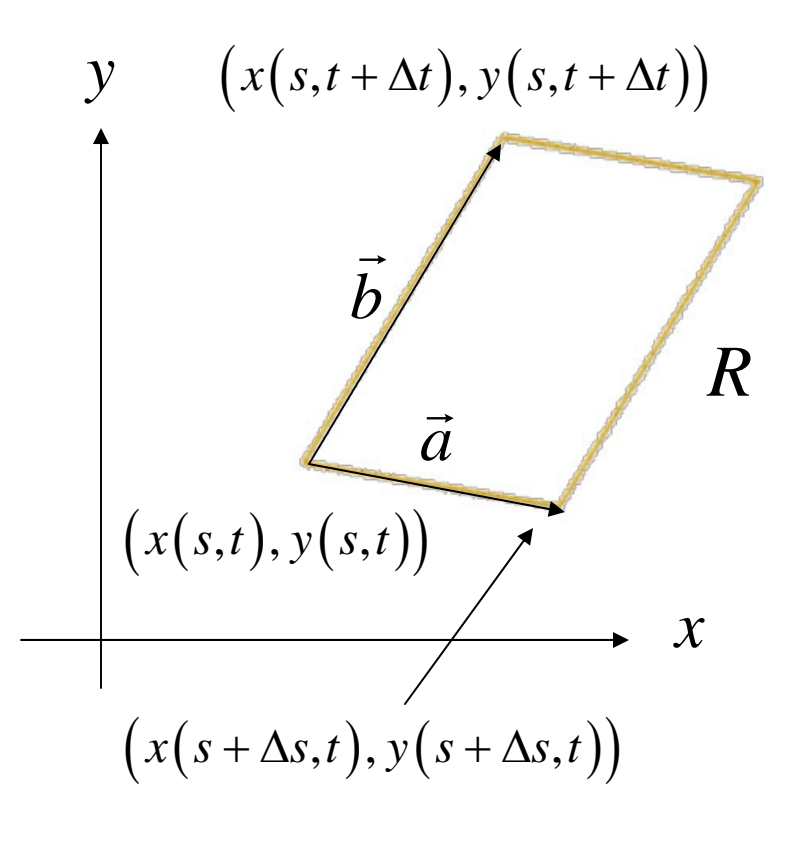

# Notice that,  $\vec{a} = (x(s + \Delta s, t) - x(s,t))\hat{i} + (y(s + \Delta s, t) - y(s,t))\hat{j}$  $\approx \frac{\partial x}{\partial s} \Delta s \hat{i} + \frac{\partial y}{\partial s} \Delta s \hat{j}$

$$
\vec{b} = (x(s, t + \Delta t) - x(s, t))\hat{i} + (y(s, t + \Delta t) - y(s, t))\hat{j}
$$
  

$$
\approx \frac{\partial x}{\partial t} \Delta t \hat{i} + \frac{\partial y}{\partial t} \Delta t \hat{j}
$$

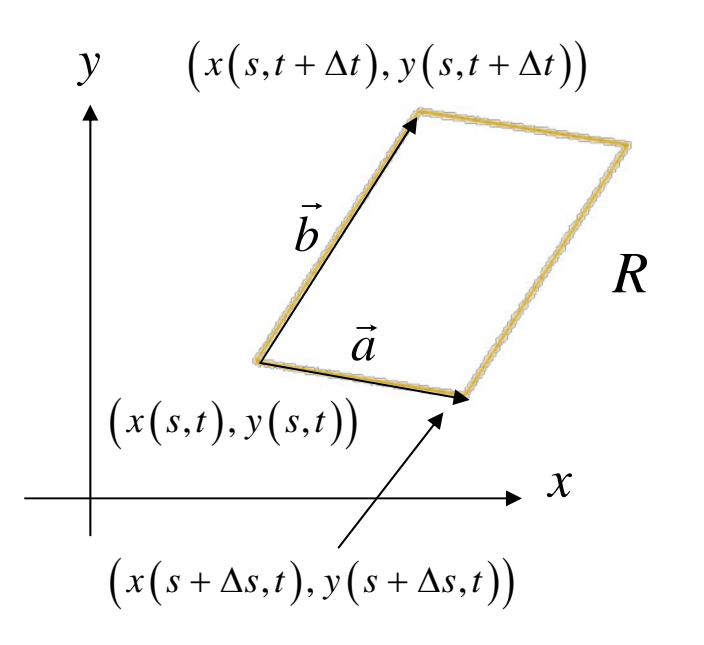

### Hence,

$$
\vec{a} \times \vec{b} \approx \begin{vmatrix} \hat{i} & \hat{j} & \hat{k} \\ \frac{\partial x}{\partial s} \Delta s & \frac{\partial y}{\partial s} \Delta s & 0 \\ \frac{\partial x}{\partial t} \Delta t & \frac{\partial y}{\partial t} \Delta t & 0 \end{vmatrix} = \left( \frac{\partial x}{\partial s} \Delta s \cdot \frac{\partial y}{\partial t} \Delta t - \frac{\partial y}{\partial s} \Delta s \cdot \frac{\partial x}{\partial t} \Delta t \right) \hat{k}
$$

$$
y \quad (x(s,t+\Delta t), y(s,t+\Delta t))
$$
\n
$$
\overrightarrow{b}
$$
\n
$$
(x(s,t), y(s,t))
$$
\n
$$
(x(s+\Delta s,t), y(s+\Delta s,t))
$$

And,

$$
\left\|\vec{a} \times \vec{b}\right\| \approx \left|\frac{\partial x}{\partial s} \Delta s \cdot \frac{\partial y}{\partial t} \Delta t - \frac{\partial y}{\partial s} \Delta s \cdot \frac{\partial x}{\partial t} \Delta t\right| = \left|\frac{\partial x}{\partial s} \frac{\partial y}{\partial t} - \frac{\partial y}{\partial s} \frac{\partial x}{\partial t}\right| \Delta s \Delta t
$$

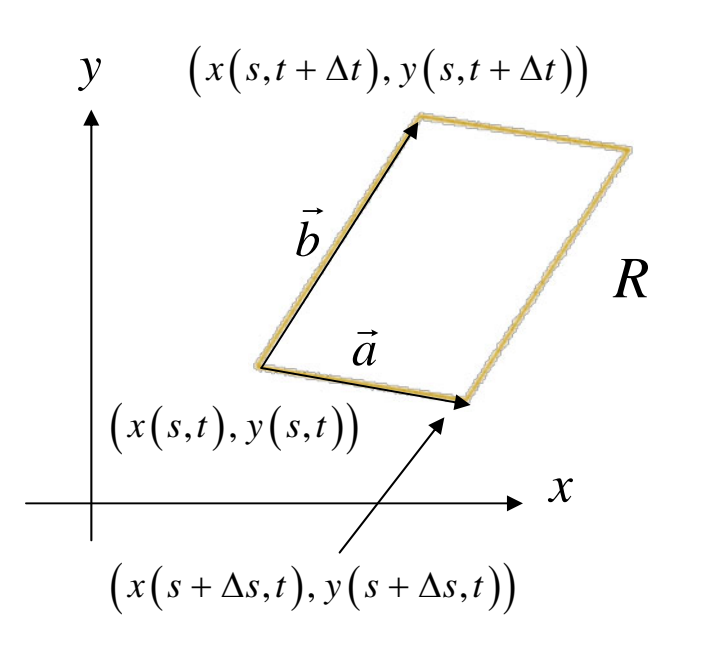

The expression inside the last absolute value sign is called the *Jacobian*, and it is usually written as follows:

$$
\frac{\partial(x, y)}{\partial(s, t)} = \begin{vmatrix} \frac{\partial x}{\partial s} & \frac{\partial x}{\partial t} \\ \frac{\partial y}{\partial s} & \frac{\partial y}{\partial t} \end{vmatrix} = \frac{\partial x}{\partial s} \frac{\partial y}{\partial t} - \frac{\partial y}{\partial s} \frac{\partial x}{\partial t}
$$

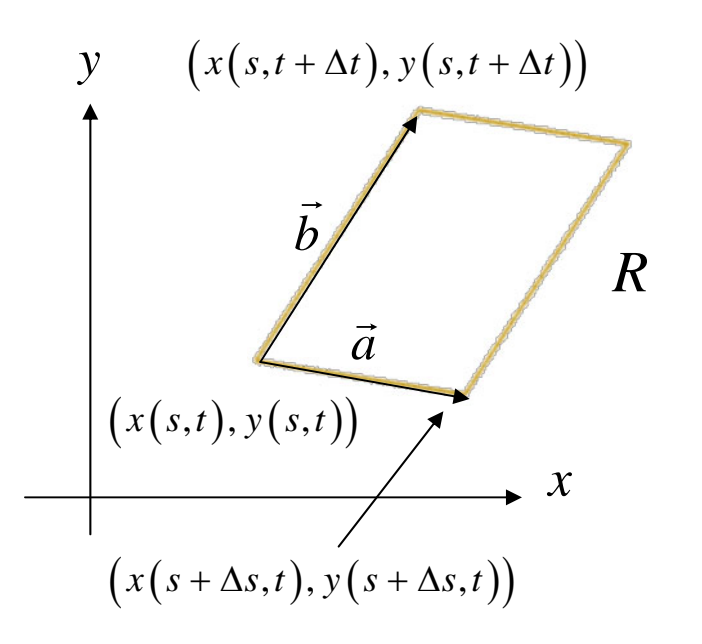

#### Therefore,

$$
Area = \Delta A = \left\| \vec{a} \times \vec{b} \right\| \approx \left| \frac{\partial x}{\partial s} \frac{\partial y}{\partial t} - \frac{\partial y}{\partial s} \frac{\partial x}{\partial t} \right| \Delta s \Delta t = \left| \frac{\partial (x, y)}{\partial (s, t)} \right| \Delta s \Delta t
$$

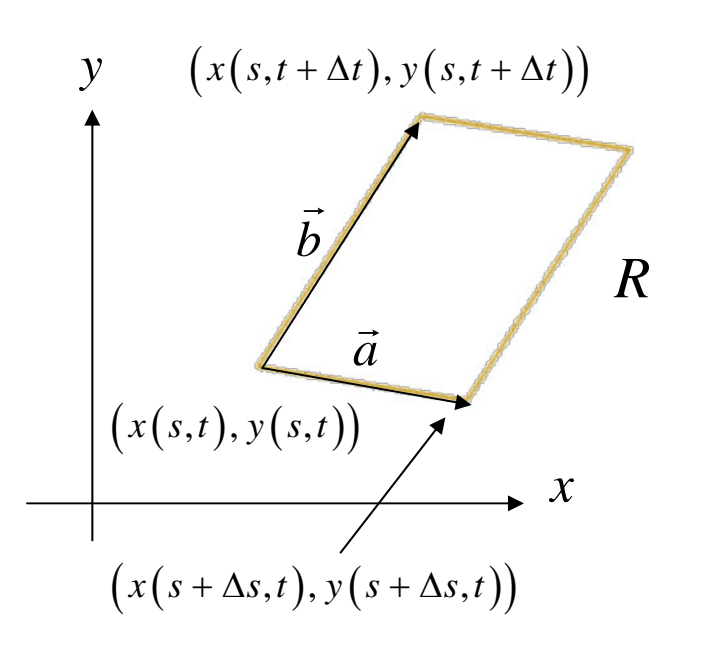

And as a result of local linearity, this approximation improves as the changes in *s* and *t* become smaller.

$$
Area = \Delta A = \left\| \vec{a} \times \vec{b} \right\| \approx \left| \frac{\partial x}{\partial s} \frac{\partial y}{\partial t} - \frac{\partial y}{\partial s} \frac{\partial x}{\partial t} \right| \Delta s \Delta t = \left| \frac{\partial (x, y)}{\partial (s, t)} \right| \Delta s \Delta t
$$

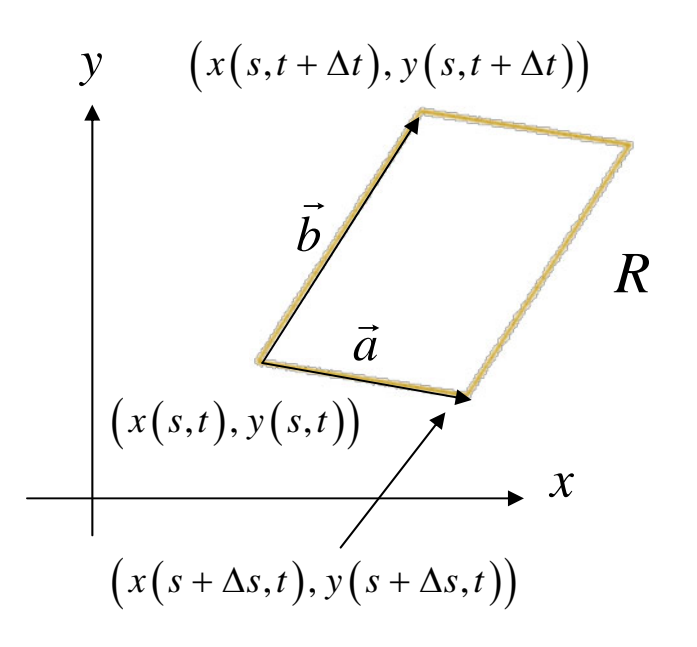

## And finally,

$$
\iint_{R} f(x, y) dA = \lim_{\Delta A \to 0} \sum f(x, y) \cdot \Delta A
$$
\n
$$
= \lim_{\Delta s, \Delta t \to 0} \sum f(x(s, t), y(s, t)) \cdot \left| \frac{\partial(x, y)}{\partial(s, t)} \right| \Delta s \Delta t
$$
\n
$$
y = (x(s, t + \Delta t), y(s, t + \Delta t)) = \iint_{T} f(x(s, t), y(s, t)) \cdot \left| \frac{\partial(x, y)}{\partial(s, t)} \right| ds dt
$$
\n
$$
y = (x(s, t), y(s, t)) \cdot \left| \frac{\partial(x, y)}{\partial(s, t)} \right| ds dt
$$
\n
$$
(x(s, t), y(s, t)) \cdot \left| \frac{\partial(x, y)}{\partial(s, t)} \right| \Delta s dt
$$
\n
$$
(x(s + \Delta s, t), y(s + \Delta s, t))
$$

Now let's verify that this formula works for polar coordinates.

$$
\iint_{R} f(x, y) dA = \lim_{\Delta A \to 0} \sum f(x, y) \cdot \Delta A
$$
  
= 
$$
\lim_{\Delta s, \Delta t \to 0} \sum f(x, y) \cdot \left| \frac{\partial(x, y)}{\partial(s, t)} \right| \Delta s \Delta t = \iint_{T} f(x, y) \cdot \left| \frac{\partial(x, y)}{\partial(s, t)} \right| ds dt
$$

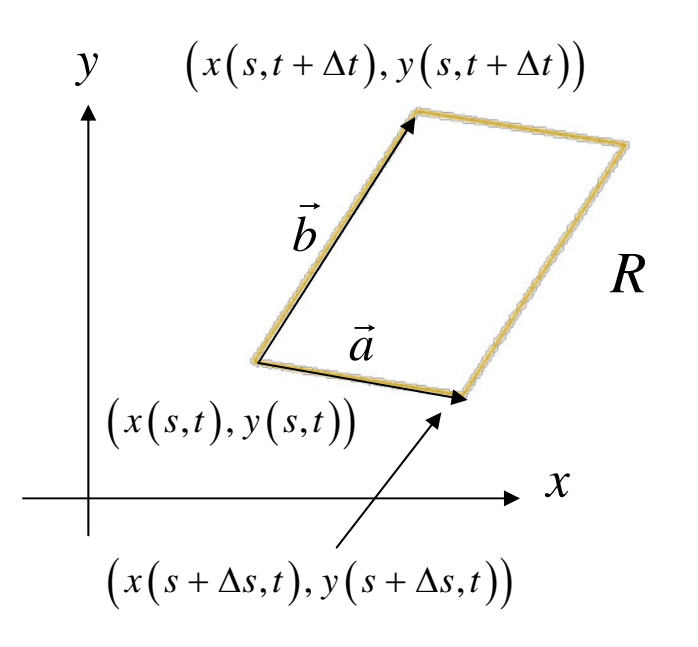

$$
\iint_{R} f(x, y) dA = \iint_{T} f(x(s, t), y(s, t)) \cdot \left| \frac{\partial(x, y)}{\partial(r, \theta)} \right| dr d\theta
$$

$$
x = r \cos \theta
$$
  
\n
$$
y = r \sin \theta
$$
  
\n
$$
\frac{\partial(x, y)}{\partial(r, \theta)} = \begin{vmatrix} \frac{\partial x}{\partial r} & \frac{\partial x}{\partial \theta} \\ \frac{\partial y}{\partial r} & \frac{\partial y}{\partial \theta} \end{vmatrix} = \begin{vmatrix} \cos \theta & -r \sin \theta \\ \sin \theta & r \cos \theta \end{vmatrix}
$$
  
\n
$$
= r \cos^2 \theta + r \sin^2 \theta = r \left( \cos^2 \theta + \sin^2 \theta \right) = r
$$

$$
\left|\frac{\partial(x,y)}{\partial(r,\theta)}\right| = |r| = r
$$

## Therefore,

$$
\iint_{R} f(x, y) dA = \iint_{T} f(r \cos \theta, r \sin \theta) \cdot \left| \frac{\partial(x, y)}{\partial(r, \theta)} \right| dr d\theta
$$

$$
= \iint_{T} f(r \cos \theta, r \sin \theta) \cdot r dr d\theta
$$

Let's try one more example! Consider the equation below for an ellipse.

$$
\frac{x^2}{a^2} + \frac{y^2}{b^2} = 1
$$

The following substitution will change it into an equation for a unit circle.

$$
x = a \cdot s
$$

$$
y = b \cdot t
$$

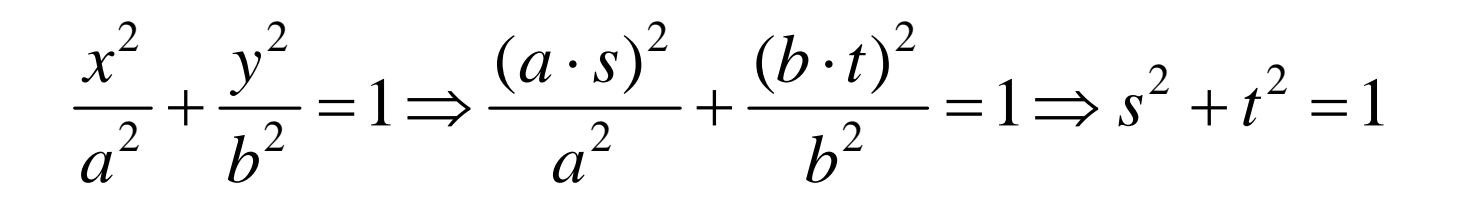

Now find the absolute value of the Jacobian.

$$
x = a \cdot s
$$

$$
y = b \cdot t
$$

$$
\frac{\partial(x, y)}{\partial(s, t)} = \begin{vmatrix} \frac{\partial x}{\partial s} & \frac{\partial x}{\partial t} \\ \frac{\partial y}{\partial s} & \frac{\partial y}{\partial t} \end{vmatrix} = \begin{vmatrix} a & 0 \\ 0 & b \end{vmatrix} = ab
$$

$$
\left|\frac{\partial(x,y)}{\partial(s,t)}\right| = ab
$$

### We can now easily find the area of the ellipse.

Area of ellipse = 
$$
\iint_{ellipse} dA = \iint_{unit circle} ab \, ds dt
$$

$$
= ab \left( \iint_{unit circle} ds dt \right) = ab \cdot \pi = \pi ab
$$

If we have a function of three variables, then our Jacobian looks like this.

$$
\frac{\partial(x, y, z)}{\partial(s, t, u)} = \begin{vmatrix} \frac{\partial x}{\partial s} & \frac{\partial x}{\partial t} & \frac{\partial x}{\partial u} \\ \frac{\partial y}{\partial s} & \frac{\partial y}{\partial t} & \frac{\partial y}{\partial u} \\ \frac{\partial z}{\partial s} & \frac{\partial z}{\partial t} & \frac{\partial z}{\partial u} \end{vmatrix}
$$

Find the volume of the ellipsoid.

$$
\frac{x^2}{a^2} + \frac{y^2}{b^2} + \frac{z^2}{c^2} = 1
$$

The coordinate change below transforms the ellipsoid into a unit sphere.

$$
x = a \cdot s
$$
  
\n
$$
y = b \cdot t
$$
  
\n
$$
z = c \cdot u
$$
  
\n
$$
x^2 + y^2 + z^2 = 1
$$
  
\n
$$
a^2 + y^2 + z^2 = 1
$$

$$
\frac{\partial(x, y, z)}{\partial(s, t, u)} = \begin{vmatrix} \frac{\partial x}{\partial s} & \frac{\partial x}{\partial t} & \frac{\partial x}{\partial u} \\ \frac{\partial y}{\partial s} & \frac{\partial y}{\partial t} & \frac{\partial y}{\partial u} \\ \frac{\partial z}{\partial s} & \frac{\partial z}{\partial t} & \frac{\partial z}{\partial u} \end{vmatrix} = \begin{vmatrix} a & 0 & 0 \\ 0 & b & 0 \\ 0 & 0 & c \end{vmatrix} = abc
$$

$$
\frac{x^2}{a^2} + \frac{y^2}{b^2} + \frac{z^2}{c^2} = 1
$$

Volume = 
$$
\iiint_{R} dV = \iiint_{T} \left| \frac{\partial(x, y, z)}{\partial(s, t, u)} \right| ds dt du
$$
  
= 
$$
\iiint_{T} abc \, ds dt du = abc \iiint_{T} ds dt du
$$
  
= 
$$
abc \cdot \frac{4\pi}{3} = \frac{4}{3} \pi abc
$$

## Any Questions?

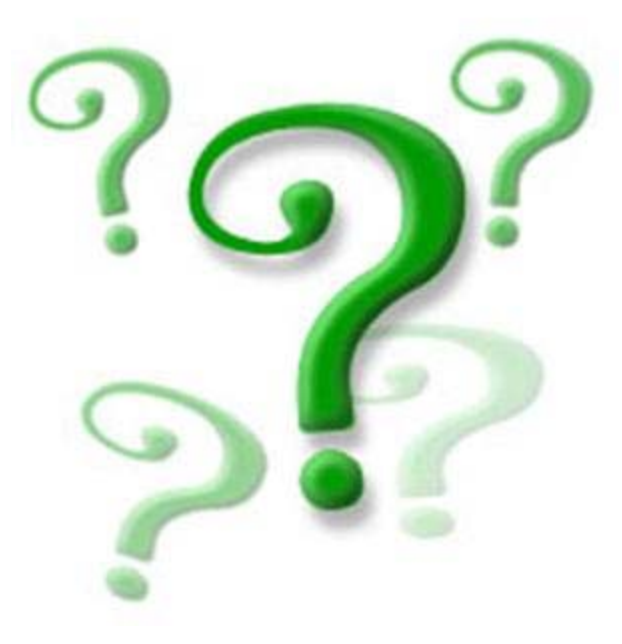